# **Zhrnutie často používaných operácií na pokladnici Euro-50T/TE Mini**

## **Vklad**

Každý vklad hotovosti do pokladničnej zásuvky mimo predaja musí byť zaevidovaný na registračnej pokladnici. Pokladničné doklady vkladov je nutné archivovať 1 rok od konca kalendárneho roka, v ktorom boli vyhotovené. Operácia vkladu je dostupná len v R–režime (v T–režime nie je).

- 1. R-režim → MENU → Vklad hotovosti
- 2. zadajte sumu vkladu, stlačte  $\prod_{k=1}^{n}$
- 3. zadajte meno (nepovinné), stlačte TL
- 4. zadajte dôvod vkladu (nepovinné), stlačte TL

### **Úhrada faktúry**

- 1. R–režim � MENU �Faktúra
- 2. zadajte číslo faktúry (nepovinné), stlačte  $\left(\mathbb{L}\right)$
- 3. zadajte sumu úhrady faktúry, stlačte  $\left(\mathbf{TL}\right)$

Účtenku faktúry je možné ukončiť dvoma spôsobmi:

- **Vrátenie faktúry**
	- 1. R–režim → MENU → Vrátenie faktúry
	- 2. zadajte číslo faktúry (nepovinné), stlačte  $\left(\mathbf{T_L}\right)$
	- 3. zadajte sumu faktúry, stlačte  $\left(\mathbb{L}\right)$

vyplatením faktúry požadovaným typom platby **EU** (HOTOVOSŤ), <sup>EU</sup> (ŠEK) alebo <sup>[EU</sup>, (KREDIT) rovnakým spôsobom ako pri platbách v nákupe, pričom je možné zadať aj platenú sumu

anuláciou účtenky klávesovou sekvenciou  $\overline{ST}$  (MEDZISÚČET)  $\overline{TS}$  (STORNO)

Aby bolo možné realizovať operáciu úhrady a vrátenia faktúry, musí byť jedna daňová sadzba naprogramovaná na typ "Faktúra". Ak takéto nastavenie pokladnice nie je dostupné, potrebujete aktualizovať softvér pokladnice.

## **Denná Z uzávierka**

1. aktivujte položku menu Z-režim → Finančná uzáv. → Denná

Pokladničné doklady dennej Z-uzávierky je podľa zákona 289/2008 Z.z. v znení neskorších predpisov potrebné uchovávať po dobu piatich rokov od konca kalendárneho roka, v ktorom boli vyhotovené.

## **Intervalová súhrnná uzávierka**

Intervalové uzávierky z fiskálnej pamäte nahrádzajú mesačné uzávierky. Výhodou týchto uzávierok je ich opakovateľnosť a možnosť zvoliť si ľubovoľný interval pre ich vytlačenie (týždeň, štvrťrok, rok, ...). Interval je možné ohraničiť dátumami alebo poradovými číslami uzávierok.

- 1. aktivujte položku menu X–režim � Interval. uzáv.
- 2. šípkami  $\leftarrow$  a  $\rightarrow$  vyberte položku Súhrnná uzáv., stlačte  $\left\{\mathbf{R} \atop \mathbf{R}\right\}$
- 3. šípkami ← a → vyberte, či chcete interval zadať pomocou dátumov alebo pomocou poradových čísel Z uzávierok, stlačte  $\frac{T}{\epsilon}$
- 4. v závislosti od voľby v kroku 3 zadajte číslo alebo dátum (vo formáte DDMMRR) počiatočnej uzávierky, stlačte  $\left[\frac{\pi L}{\pi}\right]$
- 5. v závislosti od voľby v kroku 3 zadajte číslo alebo dátum (vo formáte DDMMRR) koncovej uzávierky, stlačte

### **Upozornenie na potrebu archivácie žurnálov**

Používateľ registračnej pokladnice (podnikateľ) je podľa § 9 ods. 2 a 3 zákona č. 289/2008 Z. z. zodpovedný za uchovanie kontrolných záznamov až do uplynutia lehoty na zánik práva vyrubiť daň alebo rozdiel dane (minimálne 3, maximálne 10 rokov).

Elektronický žurnál je potrebné pomocou programu Euro2A alebo JODO PC preniesť do PC a prostredníctvom PC zabezpečiť uchovávanie údajov elektronického žurnálu, alebo použiť externé zálohovacie zariadenie žurnálov Elcom JODO. Zariadenie JODO uľahčuje a zrýchľuje archiváciu binárneho a textového žurnálu ukladaním žurnálov na svoju internú SD-kartu.

Spoliehanie sa na jediné záznamové médium pri úschove tak dôležitých údajov ako je kontrolný záznam predstavuje riziko ich straty pri prípadnej poruche média. Spoločnosť Elcom preto odporúča pravidelne zálohovať údaje z pamäťovej karty, najlepšie pri každom stiahnutí a vymazaní údajov z prevádzkovej pamäte pokladnice, a to na médiá, ktoré spĺňajú požiadavky zákona. Starostlivou archiváciou záznamov predídete ich strate a možnej pokute od daňového úradu. Na dlhodobú archiváciu odporúčame použiť napríklad DVD médiá typu GOLD (napr. DVD-R Archival Grade).

### **Upozornenie - práca v tréningovom režime**

Pokladničné doklady vyhotovené v tréningovom režime označené slovami "NEPLATNÝ DOKLAD" je podľa zákona 289/2008 Z.z. v znení neskorších predpisov potrebné uchovávať 1 rok od konca kalendárneho roka, v ktorom boli vyhotovené. Počet dokladov súčet celkových súm uvedených na dokladoch označených slovami "NEPLATNÝ DOKLAD" je uvedený na dennej uzávierke.

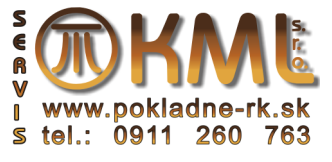